An image like this one, which has 9 steps on each side, can be generated by first generating a list of 10 rectangles, with dimensions:

10x1, 10x2, 10x3… 10x9

and then gluing those rectangles together using beside/align with a first argument of "bottom"

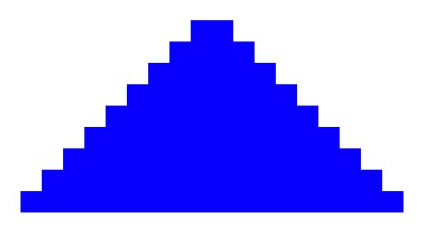

##